## Hadronic Physics in Geant4

#### **<http://cern.ch/geant4>**

The full set of lecture notes of this Geant4 Course is available at <http://www.ge.infn.it/geant4/events/nss2003/geant4course.html>

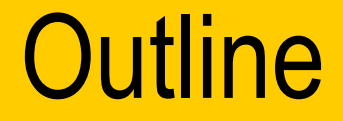

& Processes and hadronic physics

#### Hadronic cross sections and models

→ Comparison of hadronic models with data

**Example Physics lists** 

## Hadronic Physics is a Problem!

- $\&$  Even though there is an underlying theory (QCD), applying it is much more difficult than applying QED for EM physics
- $\rightarrow$  We must deal with at least 3 energy regimes
	- QCD strings (> 20 GeV)
	- Resonance and cascade region (100 MeV 20 GeV)
	- Chiral perturbation theory (< 100 MeV)
- $\rightarrow$  Within each regime there are several models
	- Many of these are phenomenological

Which ones to use? Which ones are correct?

# The Geant4 Philosophy of Hadronics

Provide several models and cross section sets in each region

 $\rightarrow$  Let the user decide which physics is best

→ Provide a general model framework that allows implementation of more processes and models at many levels

Validate new models as models and data become available

## What Does a Process Do?

- Hadronic models and cross sections implement processes
- A process uses cross sections to decide when and where an interaction will occur
	- GetPhysicalInteractionLength()
- $\blacktriangleright$  A process uses an interaction model to generate the final state
	- DoIt()
- Three types of process
	- PostStep, AlongStep, AtRest

### Hadronic Processes

At rest

- – $-$  stopped  $\mu,\,\pi,\,\mathrm{K},$  anti-proton  $\,$
- – $-$  radioactive decay

Elastic

- –same process for all long-lived hadrons
- $\triangle$  Inelastic
	- – $-$  different process for each hadron
	- –– photo-nuclear
	- electro-nuclear
- **L** Capture
	- $\pi^-$  , K<sup>-</sup> in flight

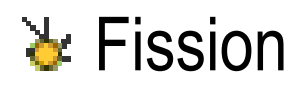

### Hadronic Processes and Cross Sections

- In Geant4 EM physics: 1 process  $\rightarrow$  1 model, 1 cross section
- In Geant4 Hadronic physics: 1 process  $\rightarrow$  many possible models, cross sections
	- Mix and match !
- **Ex** Default cross sections are provided for each model
- $\triangle$  User must decide which model is appropriate

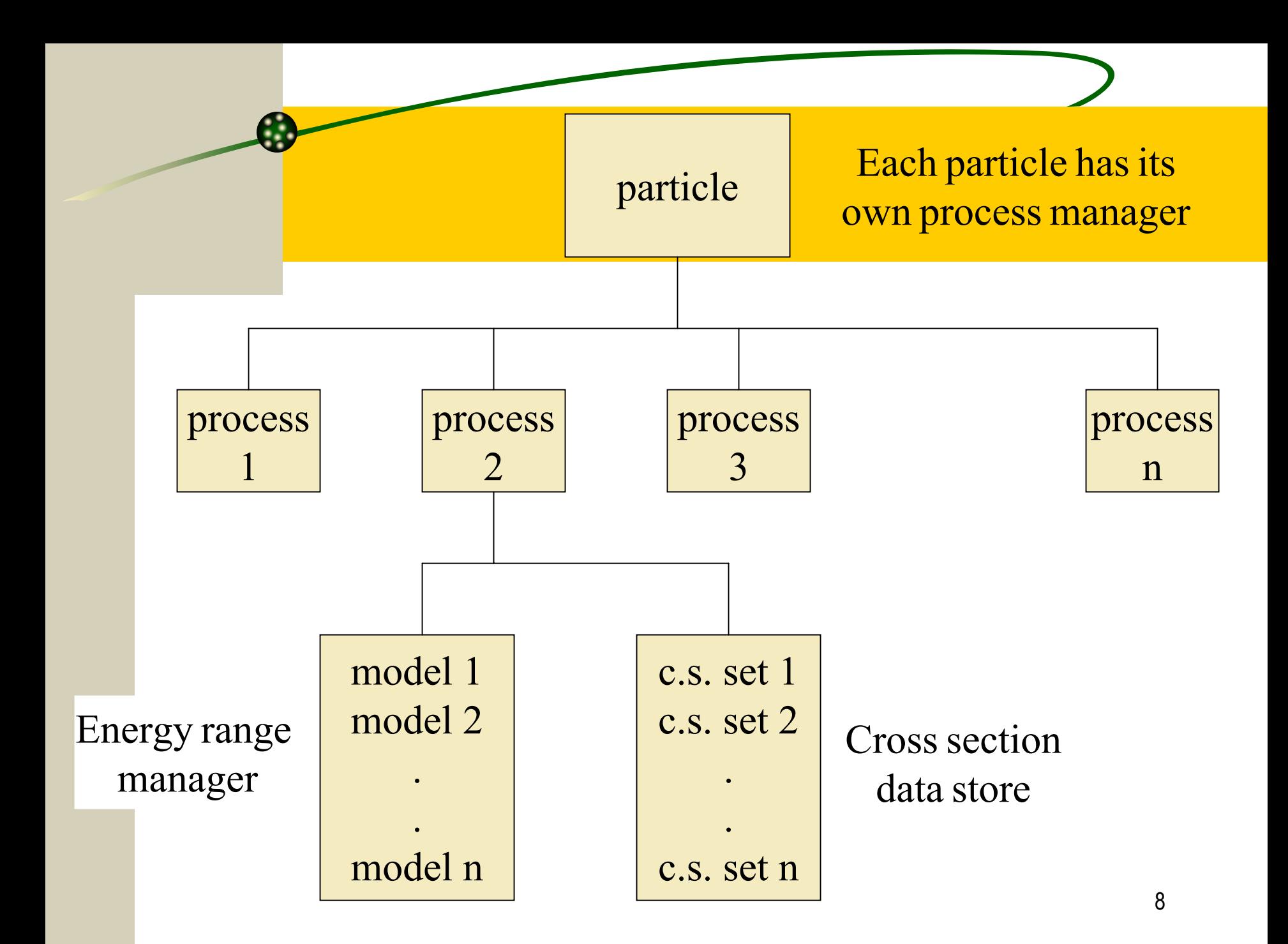

### Cross Sections

Default cross section sets are provided for each type of hadronic process

- Fission, capture, elastic, inelastic
- Can be overridden or completely replaced

#### Different types of cross section sets

- Some contain only a few numbers t o parameterize c.s.
- Some represent large databases (data driven models)

### Alternative Cross Sections

#### **Low energy neutrons**

- –G4NDL available asGeant4distribution data files
- –Available with or without thermal cross sections
- "High energy" neutron and proton reaction  $\sigma$ 
	- 20 MeV < E < 20 GeV
- $\&$  Ion-nucleus reaction cross sections
	- –Good for E/A < 1 GeV
- $\rightarrow$  Isotope production data
	- –E < 100 MeV

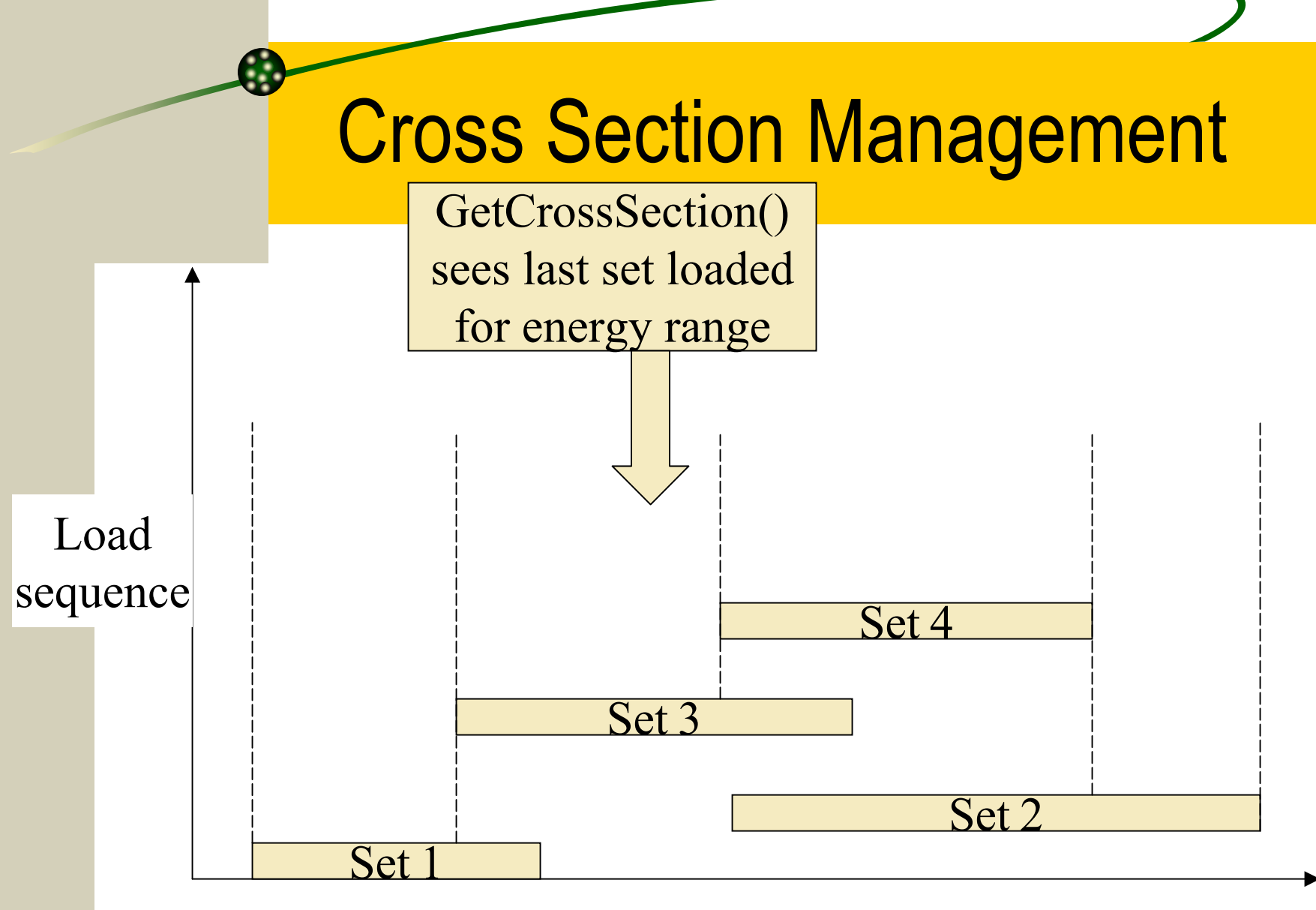

Energy

# Hadronic Models – Data Driven

#### Characterized by lots of data

- –Cross section
- Angular distribution
- Multiplicity
- To get interaction length and final state, models simply interpolate data
	- Usually linear interp of cross section, coef of Legendre polynomials

#### **Examples**

- Neutrons (E < 20 MeV)
- Coherent elastic scattering (pp, np, nn)
- Radioactive decay

## Hadronic Models – Theory Driven

#### Dominated b y theory (QCD, Strings, ChPT, …)

- Not as much data (used for normalization, validation)
- Final states determined by sampling theoretical distributions

#### **L** Examples:

- Parton String (projectiles with E > 5 GeV)
- –– Intra-nuclear cascade (intermediate energies)
- Nuclear de-excitation and breakup
- Chiral invariant phase space (all energies)

### Hadronic Models - Parameterized

#### Depends on both data and theory

- Enough data to parameterize cross sections, multiplicities, angular distributions
- Final states determined b y theory, sampling
	- Use conservation laws to get charge, energy, etc.
- **L**et Examples
	- LEP, HEP models (GHEISHA)
	- Fission
	- Capture

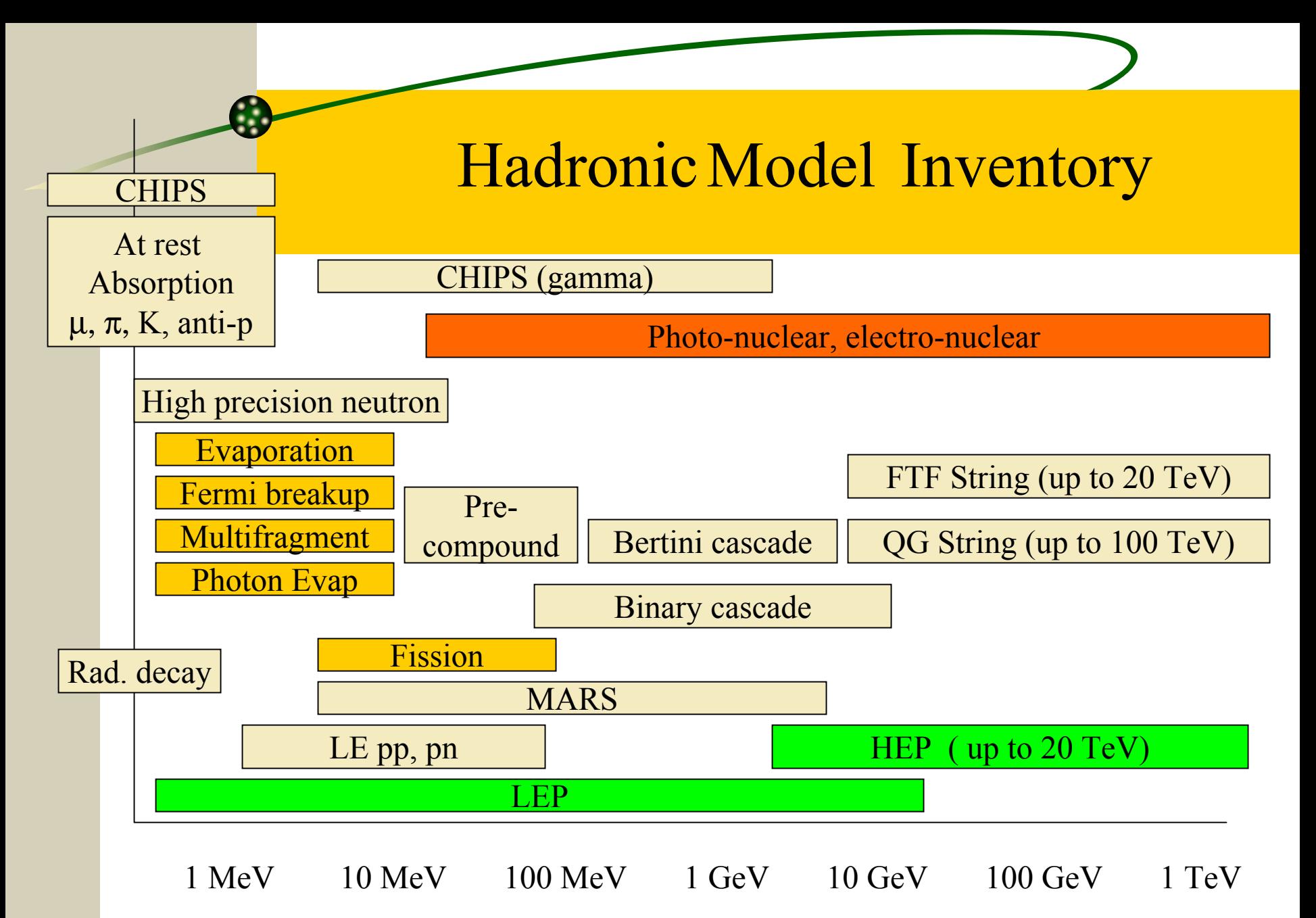

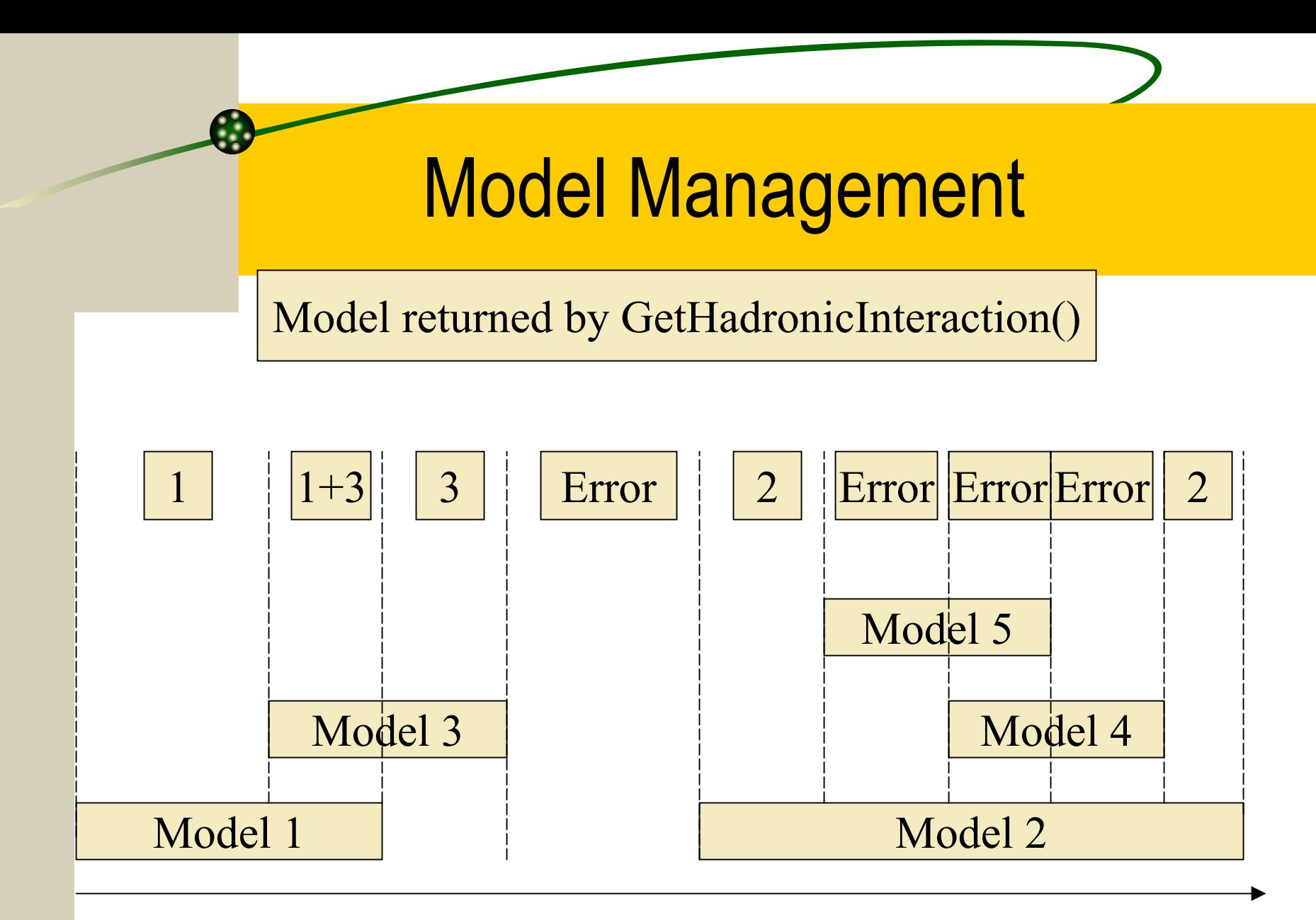

Energy

### Hadronic Process/Model Framework

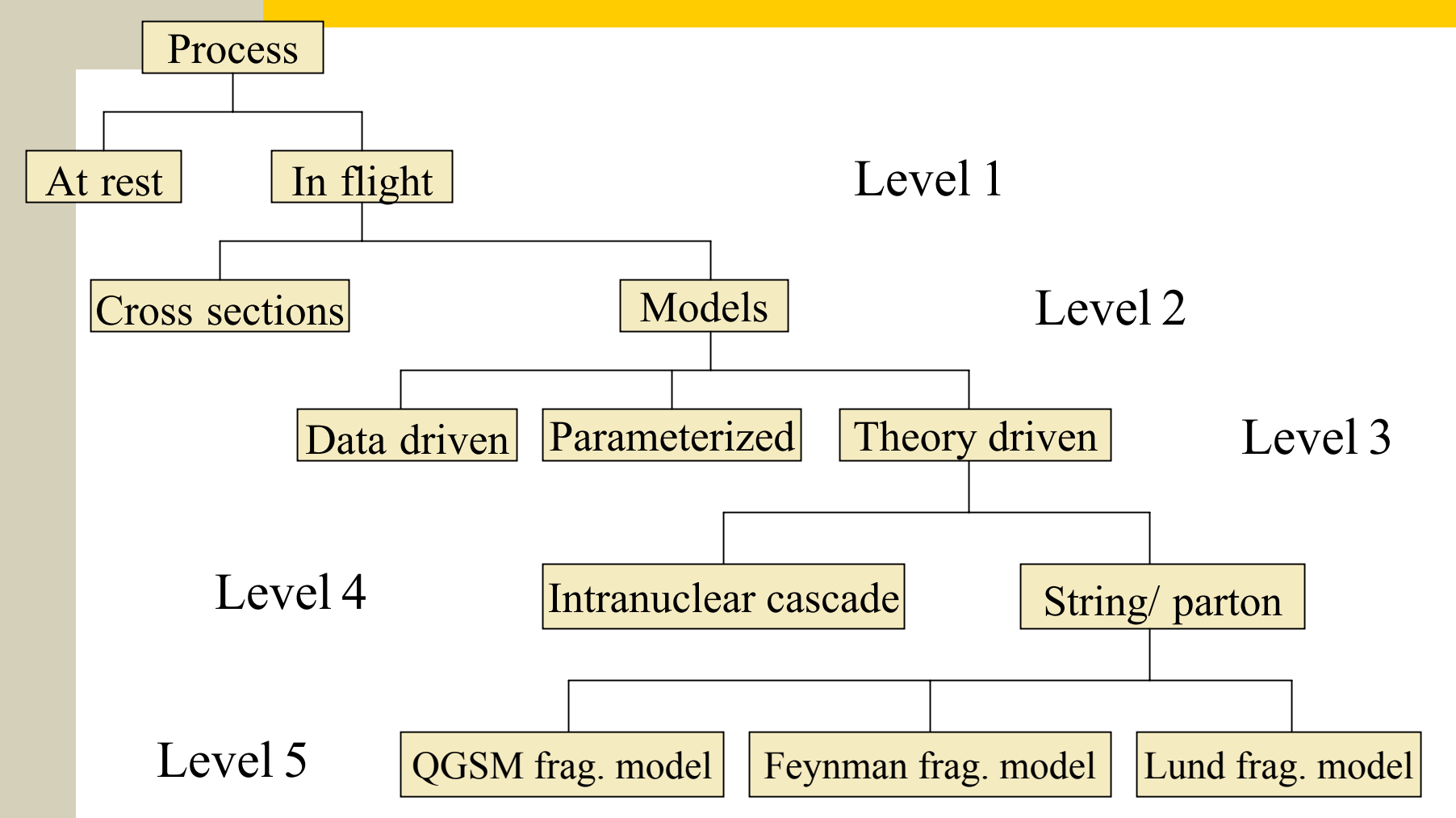

# **From 14 MeV Neutron Capture** on Uranium

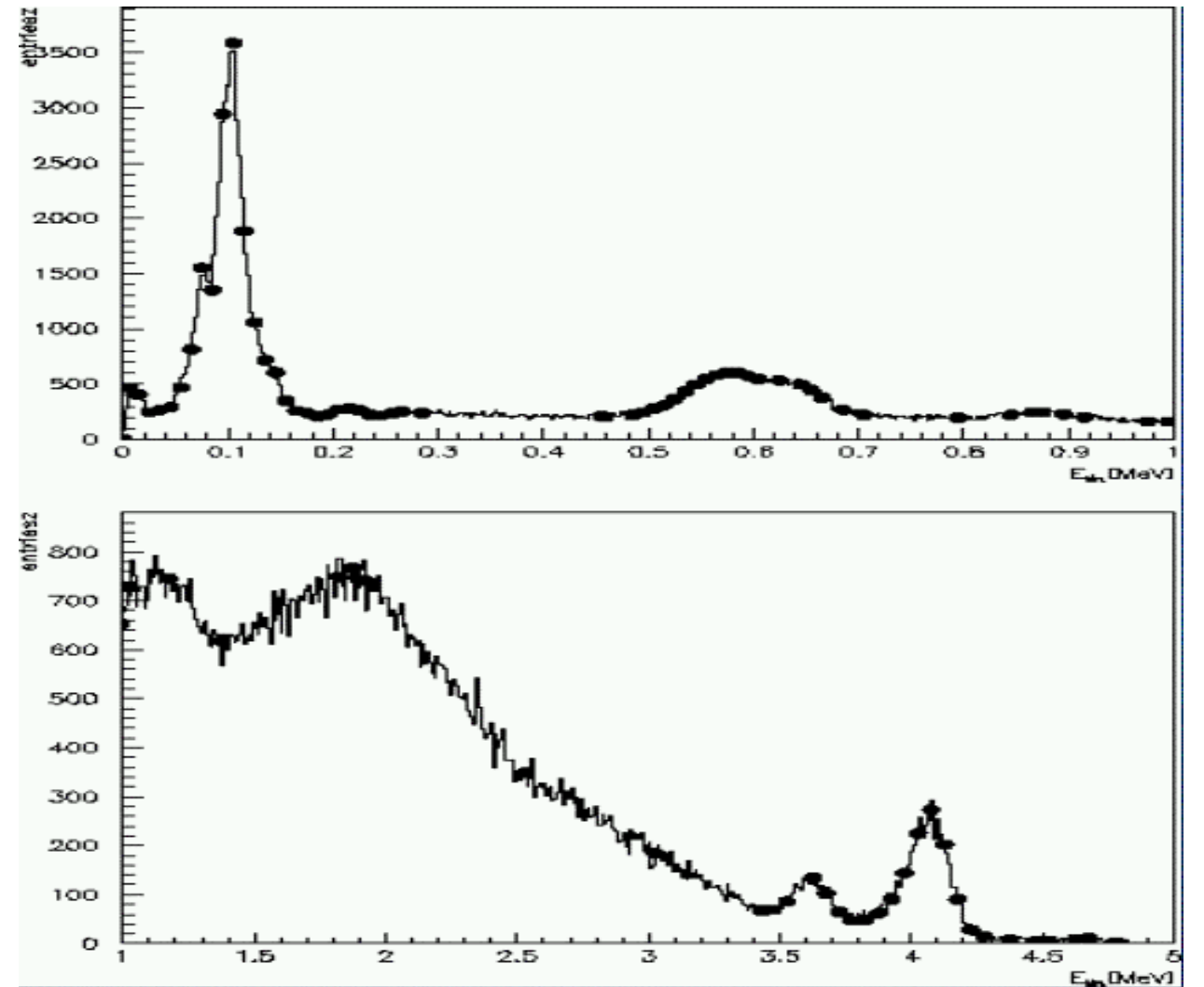

# Geant4 Elastic Scattering 800 MeV/c K on C and Ca

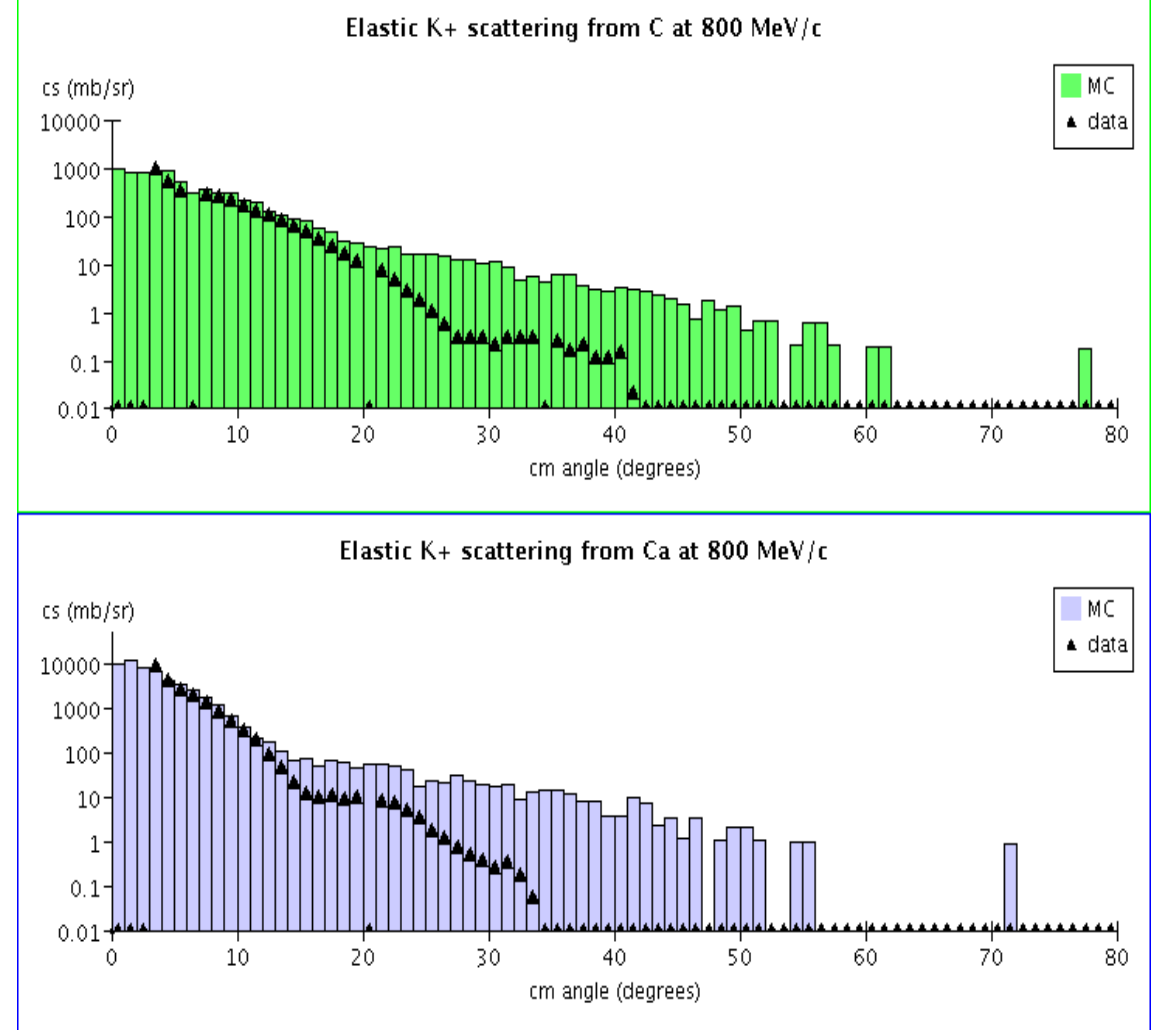

# Bertini cascade model π production from 730 MeV p on C

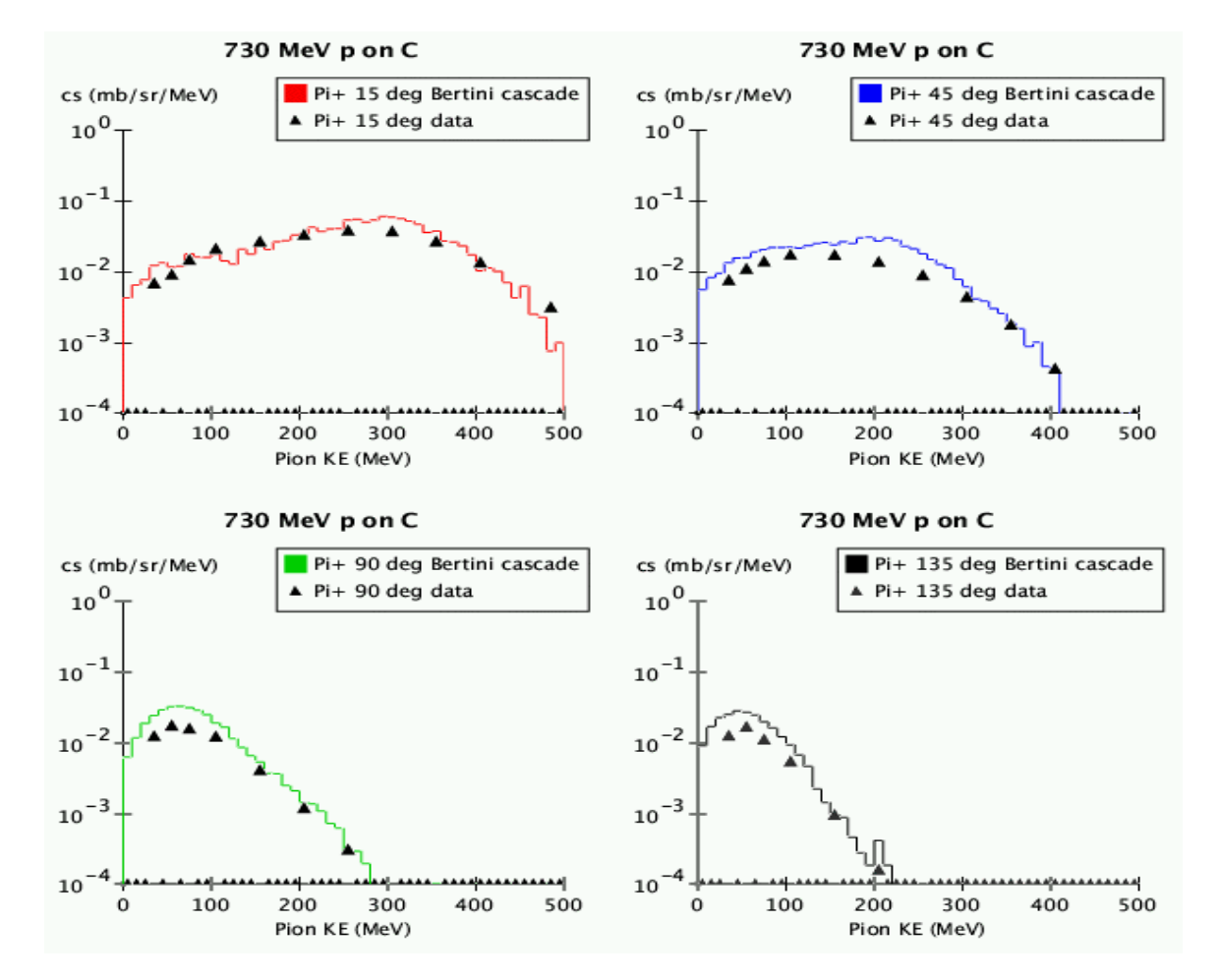

#### π production from 730 MeV p on C

LEP Model

730 MeV p on C 730 MeV p on C  $Pi+15$  deg LEP  $Pi + 45$  deg LEP cs (mb/sr/MeV) cs (mb/sr/MeV)  $10^{0}$  $\triangle$  Pi+ 15 deg data  $\triangle$  Pi+ 45 deg data  $10^{0}$  $10^{-1}$  $10^{-1}$  $10^{-2}$  $10^{-2}$  $10^{-3}$  $10^{-3}$ . . . <u>. . . . . . . . .</u> . **........ AAAAAAAAAA** 10 100 200 300 400 500 100 200 300 400 500 Pion KE (MeV) Pion KE (MeV) 730 MeV p on C 730 MeV p on C  $Pi + 135$  deg LEP Pi+ 90 deg LEP cs (mb/sr/MeV) cs (mb/sr/MeV)  $10^{0}$  $\triangle$  Pi+ 90 deg data  $10^{0}$ ]  $\triangle$  Pi + 135 deg data  $10^{-1}$  $10^{-1}$  $10^{-2}$  $10^{-2}$  $10^{-3}$  $10^{-3}$ ,,,,,,,,,,,,,,,,,,,,,,,,  $10$ \*\*\*<del>\*\*\*\*\*\*\*\*\*\*</del>  $10^{\degree}$ 100 200 300 400 500 100 200 300 400  $\mathbf 0$ 0 500 Pion KE (MeV) Pion KE (MeV)

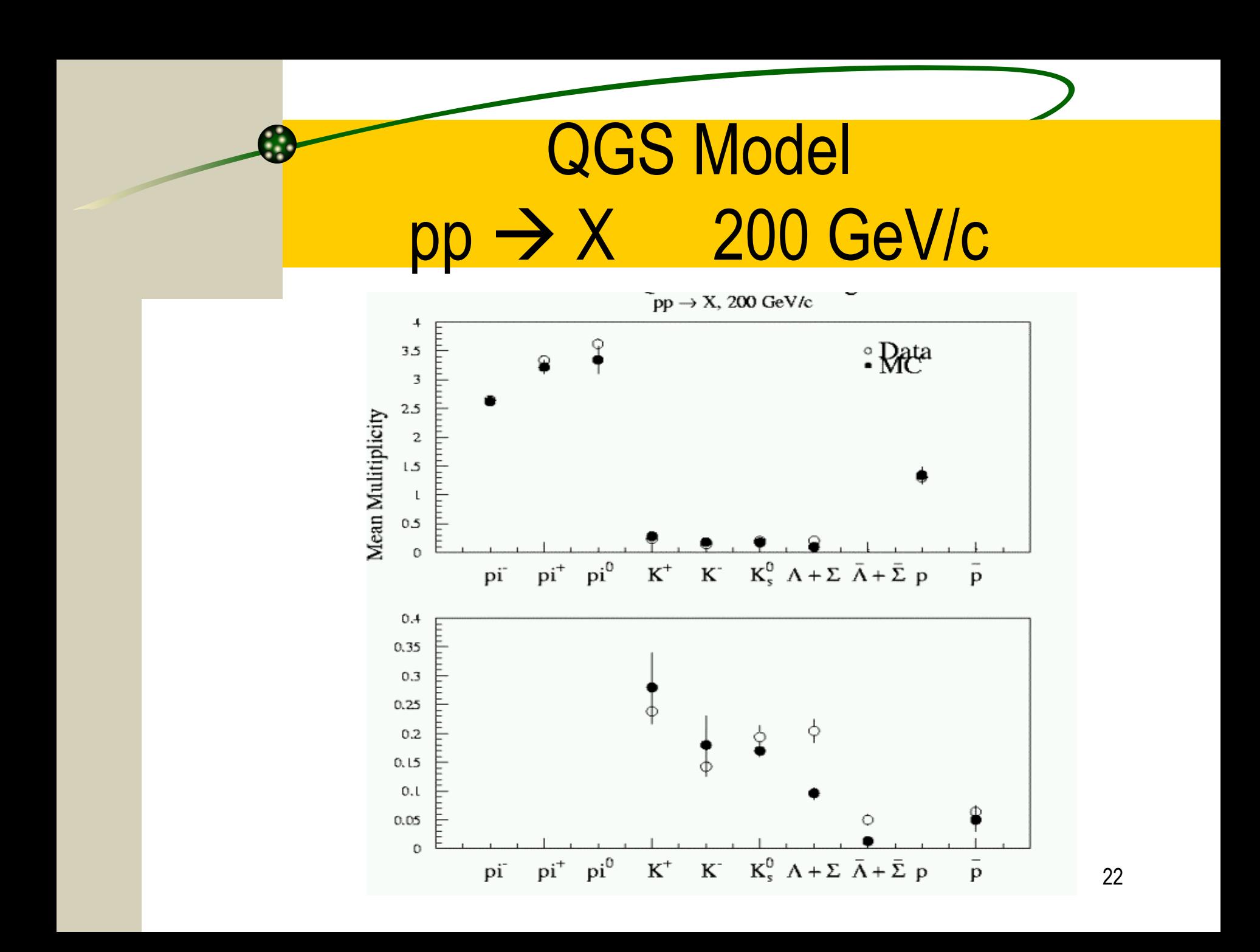

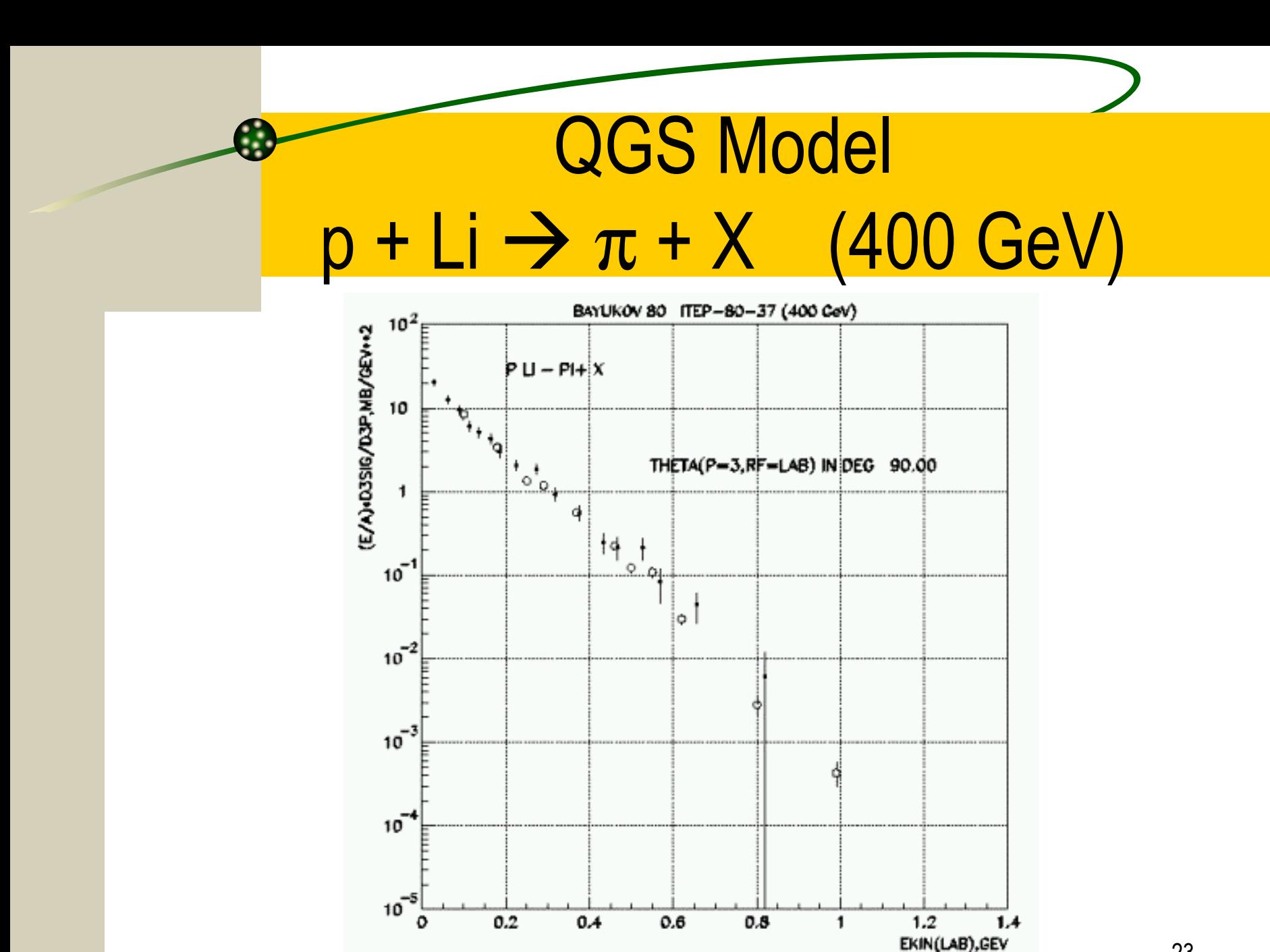

### Physics Lists

# putting physics into your simulation

#### User must implement a physics list

- – $-$  Derive a class from G4VUserPhysicsList
- –- Define the particles required
- – $-$  Register models and cross sections with processes
- –Register processes with particles
- – $-$  Set secondary production cuts
- – $-$  In main(), register your physics list with the Run Manager

#### **L** Care is required

- –Multiple models, cross sections allowed per process
- –No single model covers all energies, or all particles
- –Choice of model is heavily dependent on physics studied

### Physics Lists by Use Case

& Geant4 recommendation: use example physics lists  $-$  Go to Geant4 home page  $\rightarrow$  Site Index  $\rightarrow$  physics lists

Many hadronic physics lists available including

- HEP calorimetry
- Shielding penetration (high and low energies)
- Dosimetry
- LHC, LC neutron fluxes
- Medical
- –- Low background (underground)

### Code Example

void MyPhysicsList::ConstructProton() {

G4ParticleDefinition\* proton = G4Proton::ProtonDefinition();

G4ProcessManager\* protMan = proton ÆGetProcessManager();

// Elastic scattering

G4HadronElasticProcess\* protelProc

= new G4HadronElasticProcess();

G4LElastic\* protelMod = new G4LElastic();

protelProc $\rightarrow$ RegisterMe(protelMod);

protMan $\rightarrow$ AddDiscreteProcess(protelProc);

## Code Example (continued)

// Inelastic scattering G4ProtonInelasticProcess\* protinelProc = new G4ProtonInelasticProcess(); G4LEProtonInelastic\* proLEMod = new G4LEProtonInelastic(); protLEMod→SetMaxEnergy(20.0\*GeV); protinelProc $\rightarrow$ RegisterMe(protLEMod);

G4HEProtonInelastic\* protHEMod = new G4HEProtonInelastic(); protHEMod $\rightarrow$ SetMinEnergy(20.0\*GeV); protinelProc $\rightarrow$ RegisterMe(protHEMod);

}

#### **Conclusion**

& Geant4 provides a large number of electromagnetic, hadronic, decay and optical physics processes for use in simulation

- & Cross sections, either calculated or from databases, are available to be assigned to processes
- $\rightarrow$  Interactions are implemented by models which are then assigned to processes. For hadrons there are many models to choose from. For EM usually only one.